## Automate pull and push to Git

Joe Santino(jsantino)

## The problem

## • Working on a project, Realize you forgot to pull

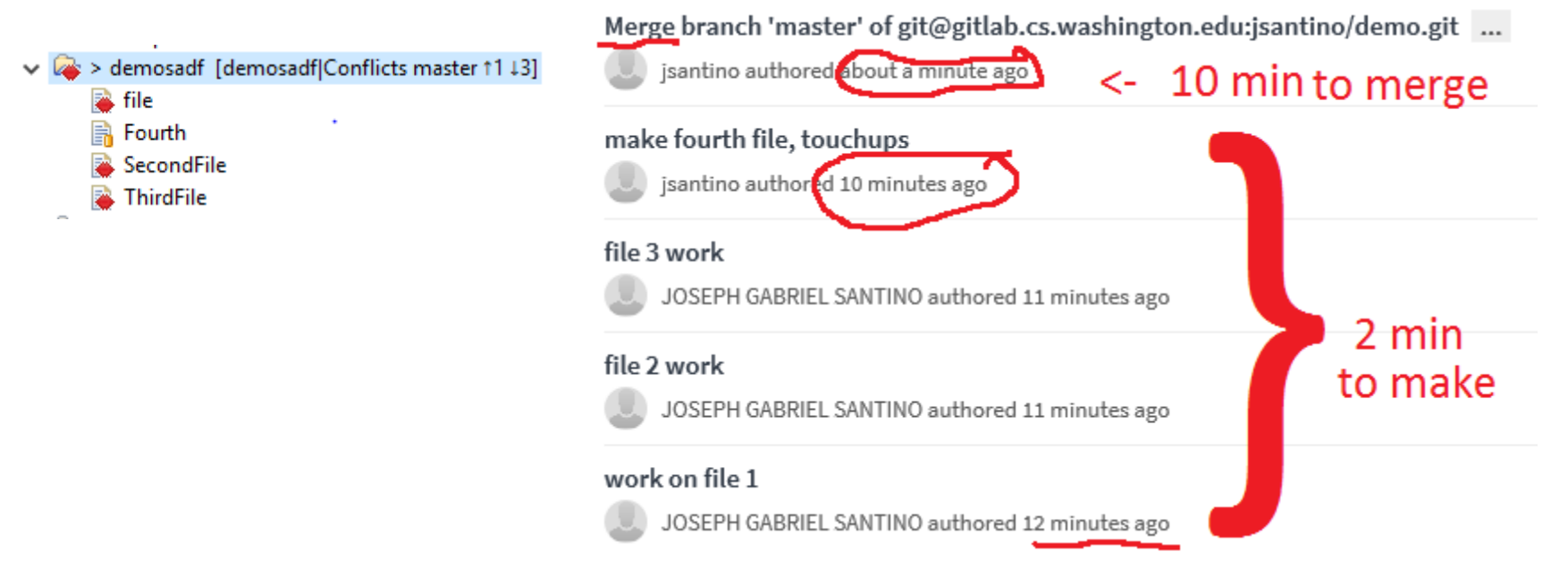

• Get home and realize you never pushed your work

## The Solution

- Automate it!
	- Pull active project when you open your environment
	- Push altered files on close
- Issues
	- Unwanted changes to working branch on close
	- Tons of IDEs, integrate directly or make a separate tool?